## Watch Your Sales Grow How to check your sales

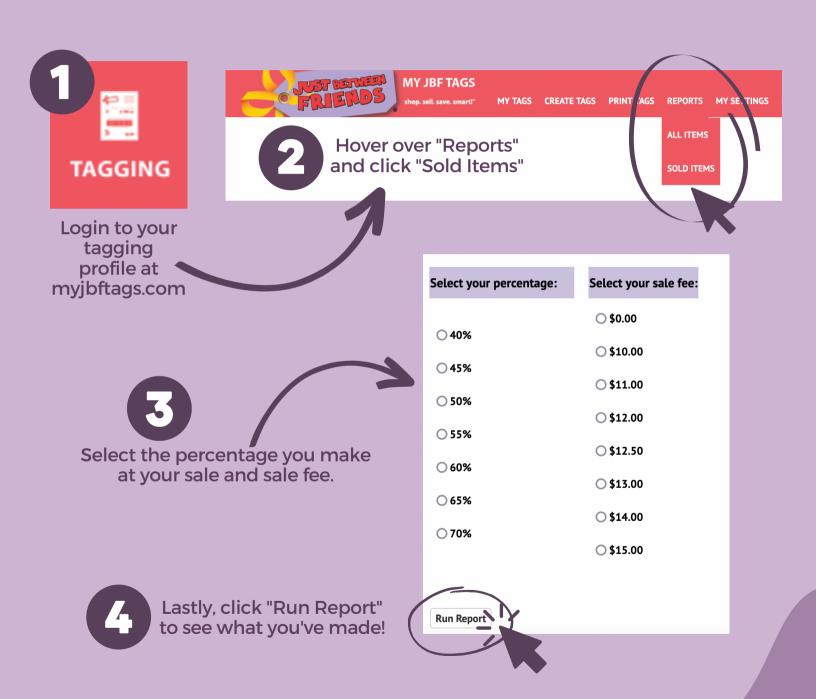

Log-in to Your JBF Tagging Account